## **RESETANLEITUNG.**

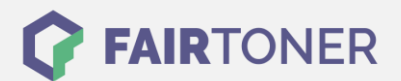

# **Brother DR-1050 Trommel Reset**

#### **Schritt-für-Schritt: So setzen Sie die Trommel Ihres Druckers ganz einfach zurück!**

**TROMMEL RESET**

Je nach Drucker Modell, das Sie verwenden, ist ein manueller Trommel Reset mit einer Brother DR-1050 Trommel unterschiedlich auszuführen.

#### **Brother DR-1050 Trommel Reset für Brother DCP-Geräte**

- 1. Schließen Sie nach dem Trommelwechsel die obere Abdeckklappe
- 2. Drücken Sie die "Menü" Taste
- 3. Navigieren Sie mit den Pfeiltasten zu "Geräte-Info"
- 4. Bestätigen Sie mit "OK".
- 5. Gehen Sie mit den Pfeiltasten zu "Trommel rücks."
- 6. Drücken Sie die "OK" Taste für 3 Sekunden
- 7. Drücken Sie die "Pfeil nach oben" Taste
- 8. Das Display zeigt "Ausgeführt!"

Der Reset der Brother DR-1050 Trommel ist ausgeführt.

#### **Brother DR-1050 Trommel Reset für Brother MFC-Geräte**

- 1. Nach dem Austausch der Trommel die obere Abdeckung am Drucker schließen
- 2. Das Gerät einschalten
- 3. Drücken Sie die Menü-Taste
- 4. Mit den Pfeiltasten zu "Geräte-Info" navigieren
- 5. Durch "OK" bestätigen
- 6. Mit den Pfeiltasten zu "Trommel rücks." navigieren
- 7. Mit "OK" bestätigen, die "OK" Taste 3 Sekunden lang halten
- 8. Nun "Pfeil nach oben" drücken
- 9. Das Display zeigt "ausgeführt!" an

Sie haben nun den Reset der Brother DR-1050 Trommel ausgeführt.

#### **Brother DR-1050 Trommel Reset für Brother HL-Geräte**

- 1. Schließen Sie nach dem Wechsel der Trommel-Einheit nicht die obere Abdeckung am Drucker.
- 2. Das Gerät muss eingeschaltet sein
- 3. Drücken Sie die "Netztaste" 4x hintereinander
- 4. Schließen Sie die obere Abdeckklappe

Sie haben den Trommel Reset erfolgreich ausgeführt.

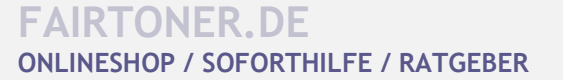

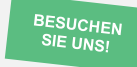

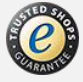

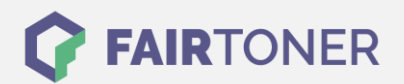

### **Brother DR-1050 Trommel und weiteres Verbrauchsmaterial bei FairToner**

Natürlich können Sie auch das passende Verbrauchsmaterial für Ihren Drucker bei [FairToner](https://www.fairtoner.de/) kaufen. Wir führen die passenden [Toner](https://www.fairtoner.de/toner/) und [Trommeln](https://www.fairtoner.de/trommeln/) für Drucker von Brother und für viele weitere Druckerhersteller.

- [Brother DR-1050 Trommel](https://www.fairtoner.de/oem/brother-dr-1050-trommeln/)
- [Brother Trommeln](https://www.fairtoner.de/trommeln/brother-trommeln/)
- [Brother Toner](https://www.fairtoner.de/toner/brother-toner/)

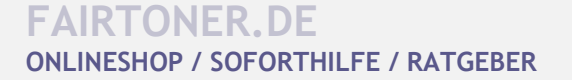

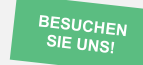

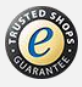